**Adobe Photoshop CC 2019 Crack + Activation Code [2022]**

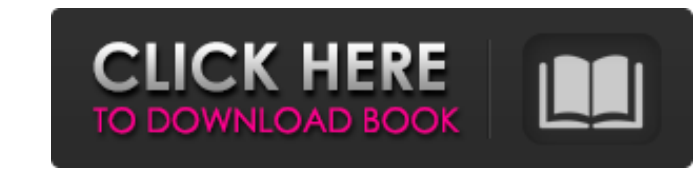

## **Adobe Photoshop CC 2019 With Serial Key Download (Final 2022)**

Photo editing is not just a hobby for many people. Some people use it as a means of promoting a brand, adding a little artistic feel to their website, or inserting stock images to help out their brochure or brochure site. networking site, Photoshop will deliver and usually at a price you can afford. An efficient document and image-editing program will allow you to create a lot of printed material quickly. Being able to save resources is key thousands of dollars. But before you Photoshop up your images, remember that the Internet is a very powerful place where people can copy almost anything you do. So be sure to protect your image with a copyright license bef

### **Adobe Photoshop CC 2019 License Key [Win/Mac]**

Ease of Use In this tutorial, I show you how to use Photoshop Elements to get the best results from your photos. The tutorial does not cover the basics of using Photoshop, but we concentrate on editing the photos. Getting and his or her images grow in number and complexity. I cover two approaches: Composing the Images Thematically and Editing the Photos. Using Photos Thematically: The basic method is to work from a theme, choosing the appro means that in addition to selecting from the Camera menu that may have been used to take the shot, your selection of camera settings will determine what you can achieve. The second method is to work from the Photos menu: t and the individual photos from inside that album, or by creating your own folders. Using Photos : In either case, once you have selected a photo, you can work on it the following ways: - Change the visual appearance of you (including adjusting exposure, noise reduction, sharpening, colour, effects, levels, curves, red eye removal, apply flash, etc) - Rotate a photo Now, let's take a look at the difference between the two methods. Working wit your photography. The first option is to compose the shot from an existing theme. The second is to create your own theme. Composing a Theme from an existing theme that is based on a particular period, place, subject, seaso settings. For example, you may have a dozen photos of a particular garden, place or subject. You could choose one of these as a theme, and choose common settings such as ISO, lens aperture, focal length, flash settings, et say, a particular place, subject or time of year. If your photos have a lot of visual similarity or are about the same subject, you could create a theme for them. Or you could group some photos together by theme 388ed7b0c7

# **Adobe Photoshop CC 2019 Patch With Serial Key [32|64bit]**

Caribou (singer) Caribou (born Justin Dricott) is a Canadian singer-songwriter, producer and composer based in Vancouver, British Columbia. His music is influenced by a variety of genres, including rhythm and blues, soul, album featured collaborations with musicians such as Brian Burton, The Dears, and Holly McNarland. It was followed up by Caribou's debut full-length album, Nations, released September 17, 2014. Discography EPs Caribou (201 (2019) Guest appearances Oliver Schroer – O'Clock Blues (2014) Walter Luchow – Luchow (2015) Filmography Caribou has hosted and contributed to the following television series: TSN's The Rundown with Carleton Murray: "Lift Carleton Murray - Fire Fighter Larry: "Hello Larry" (2014) "The Legend of Animal Farm" (2015) TSN's Sunday NFL Countdown: "Barcel and the growth of the Canadian Football League" (2015) The Rundown with Carleton Murray - Al Klum: "Queen Heidi" (2014) The Rundown with Carleton Murray - Alexander Graham Bell: "Trickle down technology" (2015) The Rundown with Carleton Murray - Paul Kneeshaw: "The saltation theory" (2015) TSN's The Reporters: "Th (2017) References External links Official website Caribou on Twitter Caribou on Facebook Caribou on Instagram Caribou on YouTube Caribou at Twitter Caribou on Discogs Category:Canadian singer-songwriters Category:Musicians

### **What's New in the?**

О: "Я не нужен, ибо я хочу сделать компанию моей". - правильно ли данное предложение? Меня интересует, подскажите, правильно ли поставлено запятую перед ней, т.е. правильно ли получилось: Я не нужен, ибо я хочу сделать ком видит причины этому (запятая действительно внутри слова "ибо") и вполне логично, что он пытается сказать, что по крайней мере в силу одиночества полностью не нужно резать себя друг другом - •

## **System Requirements:**

Windows 7, 8 or 10 Processor: 1.6 GHz or faster Memory: 1 GB RAM Graphics: 2 GB of VRAM Hard Disk: 1 GB available space DirectX: Version 9.0 Sound: Sound card and speakers or headphones Network: Broadband Internet connecti your hard disk. 2. Play the game using the latest version of a web browser. 3

Related links:

<https://trello.com/c/g3Nm5oet/68-photoshop-2020-version-21> <https://rankingbest.net/wp-content/uploads/2022/07/valefabr.pdf> [http://s3.amazonaws.com/videoondemand-source-8vbop216albp/wp-content/uploads/2022/07/05005548/Adobe\\_Photoshop\\_2021\\_Version\\_2251.pdf](http://s3.amazonaws.com/videoondemand-source-8vbop216albp/wp-content/uploads/2022/07/05005548/Adobe_Photoshop_2021_Version_2251.pdf) <https://earthoceanandairtravel.com/2022/07/04/photoshop-2020-version-21-free-license-key-free/> [https://formule-etudiante.com/wp-content/uploads/2022/07/Adobe\\_Photoshop\\_CC\\_2019.pdf](https://formule-etudiante.com/wp-content/uploads/2022/07/Adobe_Photoshop_CC_2019.pdf) <http://slotquadly.yolasite.com/resources/Photoshop-2021-Version-2241-crack-exe-file--For-Windows.pdf> <https://sehatmudaalami65.com/adobe-photoshop-2021-version-22-product-key-and-xforce-keygen-torrent-free/> <https://trello.com/c/8IPcusmh/60-photoshop-cc-2015-version-17-latest> <https://ocurme.com/adobe-photoshop-2022-version-23-0-1-full-license-for-windows/> <https://magpiridcoude.wixsite.com/nonrebeljui/post/adobe-photoshop-2021-version-22-4-1-key-generator-with-license-code-download> [https://belz-elektromagie.de/wp-content/uploads/2022/07/Adobe\\_Photoshop\\_CC\\_2018\\_version\\_19.pdf](https://belz-elektromagie.de/wp-content/uploads/2022/07/Adobe_Photoshop_CC_2018_version_19.pdf) <http://barcasen.yolasite.com/resources/Adobe-Photoshop-2022-Key-Generator--MacWin.pdf> [https://fraenkische-rezepte.com/wp-content/uploads/2022/07/Adobe\\_Photoshop\\_2021-1.pdf](https://fraenkische-rezepte.com/wp-content/uploads/2022/07/Adobe_Photoshop_2021-1.pdf) <https://www.aussnowacademy.com/adobe-photoshop-cc-2015-version-18-jb-keygen-exe-3264bit/> <https://www.cakeresume.com/portfolios/photoshop-2022-version-23-4-1-activation-serial> <https://suchanaonline.com/photoshop-cc-2015-version-18-crack-mega-free-download-for-windows-latest-2/> <https://verasproperties.com/2022/07/04/photoshop-cs4-keygenerator-with-full-keygen-download-updated-2022/> <https://fam-dog.ch/advert/adobe-photoshop-cc-2019-version-20-updated/> <https://wakelet.com/wake/Lp8H5lA7w6zIFdIT1jk-h> <https://www.voyavel.it/adobe-photoshop-2021-version-22-2-license-key-full-free-latest/> [http://ikodeautomation.com/wp-content/uploads/2022/07/Photoshop\\_2022\\_Version\\_2302.pdf](http://ikodeautomation.com/wp-content/uploads/2022/07/Photoshop_2022_Version_2302.pdf) <https://www.eastdunbarton.gov.uk/system/files/webform/road-fault-report/attach/212.102.42.217/1656982506/frytmar266.pdf> <https://www.cakeresume.com/portfolios/photoshop-2021-version-22-4-2-32-64bit> <http://dsutmanot.yolasite.com/resources/Photoshop-2021-version-22-For-Windows-Latest2022.pdf> <https://masajemuscular.com/photoshop-2022-crack-exe-file/> [https://thetraditionaltoyboxcompany.com/wp-content/uploads/2022/07/Photoshop\\_CC\\_2019\\_version\\_20.pdf](https://thetraditionaltoyboxcompany.com/wp-content/uploads/2022/07/Photoshop_CC_2019_version_20.pdf) <http://imeanclub.com/?p=76050> <http://percpurse.yolasite.com/resources/Photoshop-CC-2019-Version-20-Crack-Keygen---With-License-Key.pdf> <https://trello.com/c/c54aRoZB/99-photoshop-cc-2015-serial-key-download-for-pc> <https://trello.com/c/s6Sz9Re5/46-photoshop-2021-crack-activation-code-win-mac-latest>